## 使用 Duplicate 规则

Duplicate 规则用于检查单元格中重复的值。

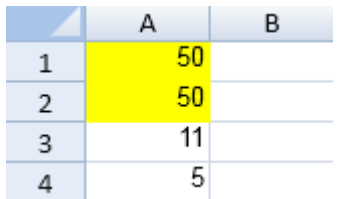

示例代码

以下代码使用了 duplicate 规则。

```
JavaScript
var style = new GC.Spread.Sheets.Style();
style.backColor = "yellow";
var ranges=[new GC.Spread.Sheets.Range(0,0,10,1)];
activeSheet.conditionalFormats.addDuplicateRule(style, ranges);
activeSheet.setValue(0, 0, 50);
activeSheet.setValue(1, 0, 50);
activeSheet.setValue(2, 0, 11);
activeSheet.setValue(3, 0, 5);
// OR
var style = new GC.Spread.Sheets.Style();
style.backColor = "yellow";
var rule = new
GC.Spread.Sheets.ConditionalFormatting.NormalConditionRule();
rule.ruleType(GC.Spread.Sheets.ConditionalFormatting.RuleType.DuplicateR
ule);
rule.ranges([new GC.Spread.Sheets.Range(0,0,10,1)]);
rule.style(style);
activeSheet.conditionalFormats.addRule(rule);
activeSheet.setValue(0, 0, 50);
activeSheet.setValue(1, 0, 50);
activeSheet.setValue(2, 0, 11);
activeSheet.setValue(3, 0, 5);
```
更多信息

[addDuplicateRule Method](http://help.grapecity.com/spread/SpreadSheets10/JavascriptLibrary~GC.Spread.Sheets.ConditionalFormatting.ConditionalFormats~addDuplicateRule.html) [addRule Method](http://help.grapecity.com/spread/SpreadSheets10/JavascriptLibrary~GC.Spread.Sheets.ConditionalFormatting.ConditionalFormats~addRule.html) [NormalConditionRule class](http://help.grapecity.com/spread/SpreadSheets10/JavascriptLibrary~GC.Spread.Sheets.ConditionalFormatting.NormalConditionRule.html) [RuleType Enumeration](http://help.grapecity.com/spread/SpreadSheets10/JavascriptLibrary~GC.Spread.Sheets.ConditionalFormatting.RuleType.html)